## 教育研讨

2022 年 2 月第 4 卷第 1 期

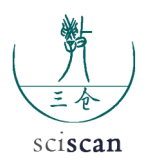

# 《控制工程基础》课程中 MATLAB 辅助 教学改革应用探讨

朱春霞 崔 琴 范丽婷 侯玲玲

沈阳建筑大学机械工程学院,沈阳

摘 要 |针对《控制工程基础》课程缺少工程实例分析,导致学生对课程知识点的理解不够透彻,感觉学习难度大的 问题,首先简单介绍了 MATLAB 编程的作用,分析了在《控制工程基础》课程中存在的问题,对在课程中 利用 MATLAB 软件辅助教学的方式做分析探讨,通过具体实例说明 MATLAB 软件在《控制工程基础》中的 应用。利用软件模拟的创新教学方式,让学生形象的对课程知识点进行观察,通过理论与实践相结合的方式 能够更好地理解和应用课程。

关键词 | MATLAB; 控制工程基础; 辅助教学

Copyright © 2022 by author (s) and SciScan Publishing Limited

This work is licensed under a Creative Commons Attribution 4.0 International License. https://creativecommons.org/licenses/by/4.0/

$$
\begin{array}{ccc}\n\textbf{CC} & \bullet \\
\bullet \\
\text{BY}\n\end{array}
$$

## 1 引言

机电工业是我国最重要的支柱产业之一,随着信息技术的发展,传统的机电产品正在向机电一体化 方向发展,控制理论在国民经济的各个领域得到了较广泛的应用和发展。为适应社会的快速发展和我国 在人才培养方面的需要,目前大部分开设工科的本科院校,都设立了机电控制理论的课程并将其作为一 门重要的专业基础必修课。控制工程是处理自动控制系统中各种工程实现问题的综合性工程技术,是应 用控制理论及技术,涉及数学、英语、计算机、物理等基础性学科。

MATLAB 常用于数据分析、图像处理与计算机视觉,控制系统,信号处理等方面。MATLAB 以矩阵 为最基本的数据单位,在解算问题过程中十分简洁。可以对系统数据整体地进行处理,也可以对其某个

基金项目: 辽宁省一流本科课程《控制工程基础》建设项目(SJYLKC202062); 2021 年度辽宁省普通高等教育本科教学改革研究项目(辽 教办[2021]254 号);2021 年度沈阳建筑大学课程改革项目(kcgg202105)。

通讯作者:候玲玲,沈阳建筑大学,讲师,E-mail:1755603336@qq.com;朱春霞,沈阳建筑大学,教授,E-mail:cx.zhu@foxmail.com。 文章引用:朱春霞,崔琴,范丽婷,等.《控制工程基础》课程中 MATLAB 辅助教学改革应用探讨[J].教育研讨,2022,4(1):1-6. https://doi.org/10.35534/es.0401001

或某些元素进行单独的处理。MATLAB 的计算能力和图形处理十分强大,利用编程语言在 MATLAB 中运 行难于计算和理解的控制理论,可以直接看到运行结果,将理论的抽象知识变得具体,让学生更容易理解, 更容易掌握。

在学习控制工程基础过程中,很多内容都需要非常庞大的计算量和复杂的作图来理解有关概念和 原理。在利用 MATLAB 计算时,其中的数学表达式和运算规则与平时学习内容相同,使用起来比较方 便。在一些发达国家的院校设立了配备 MATLAB 软件计算机的实验室,用于学生的辅助学习,大大提 高了课堂的灵活性。但在国内,很多普通院校在教授控制理论时仅仅将知识点停留在书本上,甚至有关 MATLAB 的部分直接跳过,对相关知识点的理解和掌握非常不利。

### 2 课程教学中存在的问题及分析

(1)《控制工程基础》是进行控制系统动态特性分析的基础,是机械类、仪器类等学科的专业 基础课,具有较强的理论性和实践性,课程本身比较抽象。本课程要求具有良好的数学思维和其他相 关课程的基础,课程比较枯燥。对于本科生,课堂上只简单学习了推导公式,了解基本定理,对理论 理解并不深入。而且在学习过程中大多局限于书本,接触的项目经验比较少,缺少实践机会。大多数 课堂教学都是老师讲授为主,在这个过程中,学生缺少思考与反馈。利用 MATLAB 软件可以让学生亲 手操作,提高课堂的积极性。

(2)在分析控制系统时,要建立数学模型,数学模型一般都是微分方程的形式,不容易直接处理, 通过拉普拉斯变换将数学模型写成另外的形式,新的形式有助于处理数学模型。在进行拉普拉斯变换时 常用到复杂的式子进行运算,前期会做大量的数学计算,解析过程计算量大,分析数据和处理数据比较 麻烦,对于很多同学来说比较繁琐,失去对这门课的兴趣。对于复杂的运算,MATLAB 软件可以很容易 得出结果。

$$
\textcircled{1}: \; \dot{\mathcal{R}} \, F \, ( \, s \, ) = \frac{s^2 - s + 2}{s \, ( \, s^2 - s - 6 \, )} \; \text{的拉普拉斯変換。}
$$

在做拉普拉斯变换时,首先要对式子进行分部分式展开。若用数学方法计算,应先将分母写成 s  $(s-3)(s-2)$ , 所以设

$$
\frac{s^2 - s + 2}{s(s^2 - s - 6)} = \frac{s^2 - s + 2}{s(s - 3)(s - 2)} = \frac{A}{s} + \frac{B}{s - 3} + \frac{C}{s - 2}
$$

对等式进行求解分析得出 A,B,C 的结果。计算复杂,老师在课上会花费大量的时间,降低了教学效率。 对于数学基础不好的同学,容易产生逆反心理,失去对学习的积极性,偏离了这门课程的重点。对于这 种计算,利用 MATLAB 软件就可以迎刃而解。

MATLAB 软件运行程序及结果如图 1 所示,  $F(s)$  的分部分式为:

 $F(s) = \frac{0.5333}{s-3} + \frac{0.8}{s+2} - \frac{0.333}{s}$ 

```
命令行窗口
   \gg num=[0, 1, -1, 2]:
   den=[1, -1, -6, 0]:
   [r, p, k]=residue (num, den)
   r =0.5333
        0.8000-0.3333p =\overline{3}-2\mathbf{0}k =[ ]
```
#### **图 1 MATLAB 运行结果**

#### Figure 1 MATLAB results

由此可以看出,利用 MATLAB 程序可以直接得出结果,大大简化了计算过程,节省了计算时间, 效率提高,结果准确。

(3)系统的稳定性是《控制工程基础》这门课的基础性问题,有很多种方法可以判断系统的稳定性, 比如:劳斯稳定性判据、奈奎斯特稳定性判据、根轨迹法等,这里以奈奎斯特判据和伯德判据为例探讨 MATLAB 软件在《控制工程原理》课程中的辅助应用。在课堂上利用这两种方法解决系统的稳定性问题 一般有三种方法:解析法、概略图、利用 MATLAB 运算法。解析法比较繁琐,概略图只能得到大致位置, 都很难准确地画出图形,MATLAB 软件在图形处理方面功能强大,很容易得到准确的图形,引导学生深 入思考,巩固对知识点的掌握。

### 3 实例探讨

《控制工程原理》作为本科阶段的一门专业基础课,概念与原理并不是特别难,主要涵盖的内容有 控制系统的动态数学模型、频率特性、稳定性分析等,在课堂学习中要善于思考,动手操作。下面探讨 MATLAB 在具体实例中的应用。

(1)Nyquist 稳定判据

Nyquist 图是用图解法表现系统频率特性的方法,将频率响应通过其幅频特性及相频特性表示在极坐 标中的图形。

例 2: 已知开环传递函数的  $G(s) = \frac{4s^2+3s+2}{s}$  $s^2 + 4s + 3$ ,利用 Nyquist 判据判断系统的稳定性。 解: 先计算系统开环特征方程的根, 其 MATLAB 运行程序及输出如图 2 所示:

```
\gg clear all:
K=[1, 4, 3]:
roots(K)ans =-3-1
```
#### 图 2 MATLAB 运行程序及结果

Figure 2 Matlab running program and results

由图可以看出,开环传递函数有 2 个根负实部,都是稳定根。再绘制系统的 Nyquist 图来判断系统 的稳定性, MATLAB 运行程序及 Nyquist 图, 如图 3 所示:

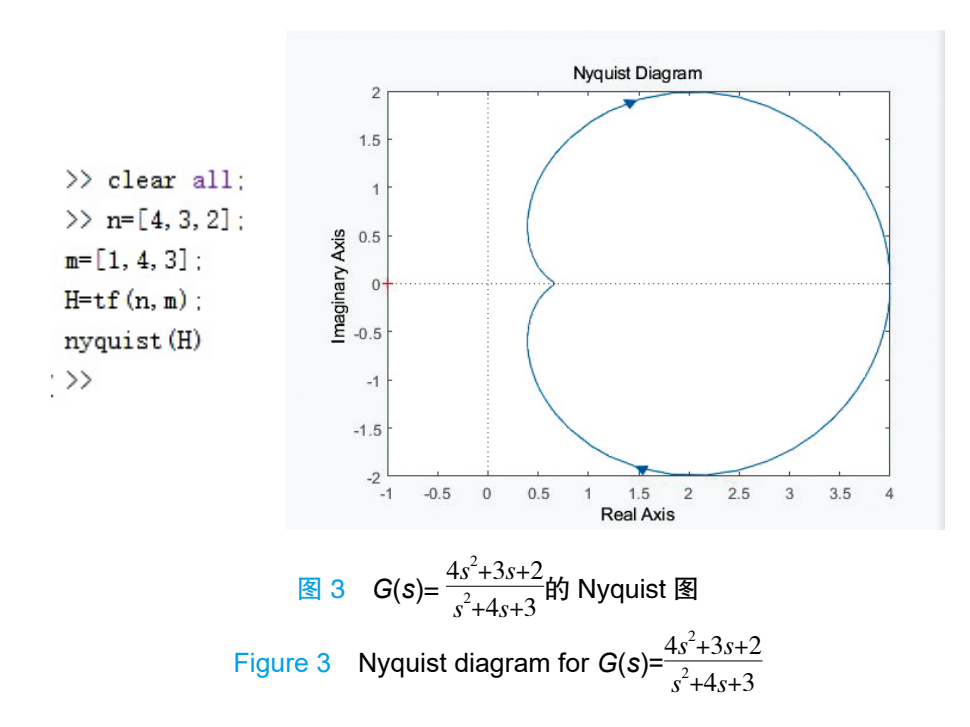

由图可知,系统的 Nyquist 曲线没有包围(-1,0)点,根据系统稳定的 Nyquist 稳定判据可以判断 出系统是稳定的。

(2)Bode 稳定判据

Bode 图由幅值图和相角图组成,按照频率的对数分度绘制,利用 Bode 图可以看出增益大小及相位 随频率变化的趋势。利用 MATLAB 画 Bode 图,可以直接得到系统的增益裕度(GM)、相位裕度(PM)。

例 3:用 Bode 图判断开环传递函数  $G$  (  $s$  ) =  $\frac{5}{0.2s^{4}+2.1s^{2}-s}$ 系统闭环的稳定性。

解: MATLAB 运行程序及运行结果如图 4 所示:

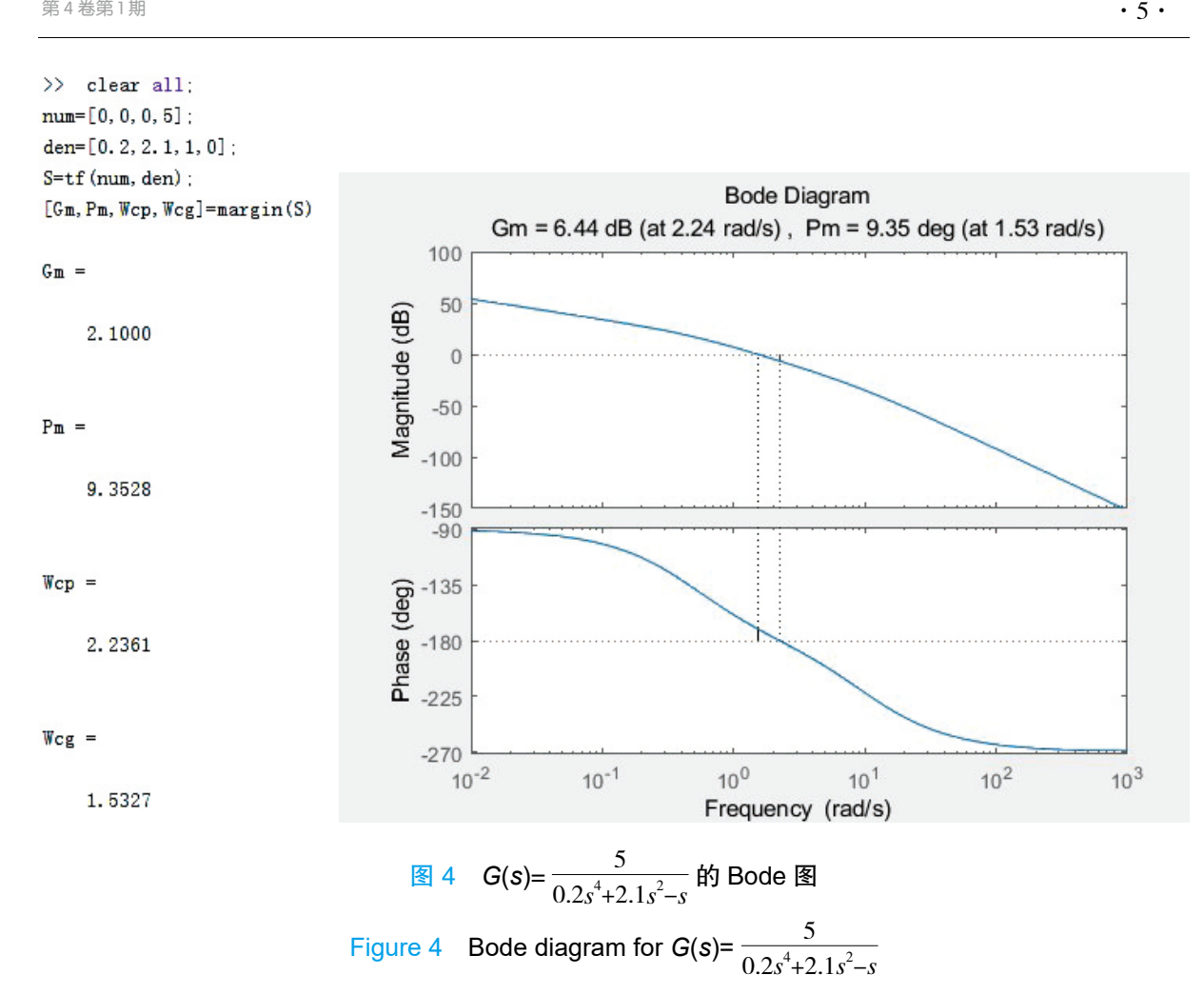

由图可知利用 MATLAB 计算出了频域性能指标, G<sub>m</sub>=2.1000, P<sub>m</sub>=9.3528, W<sub>cp</sub>=2.2361, W<sub>cg</sub>=1.5327, 根据系统稳定的条件可以从所得结果直接判断出该系统是稳定的。

### 4 结论

在《控制工程基础》这门课的教学过程中,有效利用 MATLAB 辅助,可以极大地简化计算过程, 直观地看到结论,深入理解控制系统,理解数学模型。对比只学习书本上的内容,学生更喜欢在实践中 学习,将学习到的理论应用于实践,更深刻地记忆与感悟。学会思考,充分调动了学生的学习热情,提 高了学生利用计算机相关软件解决问题的能力。但在教学过程中由于时间有限,并不能全部的内容都在 机房上机实践,教师可以留有作业,用 MATLAB 软件验证,使学生充分利用课余时间同时,也提高了学 生的自学能力。提高了学生学习这门课程的兴趣,为接下来的专业学习打下基础。

### 参考文献

[1]金世佳.《控制工程基础》课程与 MATLAB 有效融合方法的研究[J].吉林农业科技学院学报, 2018,27(4):4.

[2]薛山.MATLAB 基础教程[M].北京:清华大学出版社,2019.

[3]杨叔子.机械工程控制基础[M].武汉:华中科技大学出版社,2018.

## **Discussion About the Application of MATLAB on Auxiliary Teaching Reform in** *Fundamentals of Control Engineering*

Zhu Chunxia Cui Qin Fan Liting Hou Lingling

*School of Mechanical Engineering, Shenyang Jianzhu University, Shenyang*

**Abstract:** The function of MATLAB programming in teaching for Fundaments of Control Engineering is introduced in this paper. The problems existing in the course of Fundamentals of Control Engineering were analyzed, and the ways of using MATLAB software to assist teaching in the course were also analyzed and discussed, meanwhile the application of MATLAB software in Fundamentals of Control Engineering was introduced by some specific examples. By using the innovative teaching methods with practice, practicing on the computer and writing programs in person, hoping that students can better understand this course.

**Key words:** MATLAB; Foundation of control engineering; Auxiliary teaching